## Lycée Les 3 Sources Bourg-Lès-Valence NSI 1<sup>re</sup>

## re Année 2023-24

Exercices sur la virgule flottante

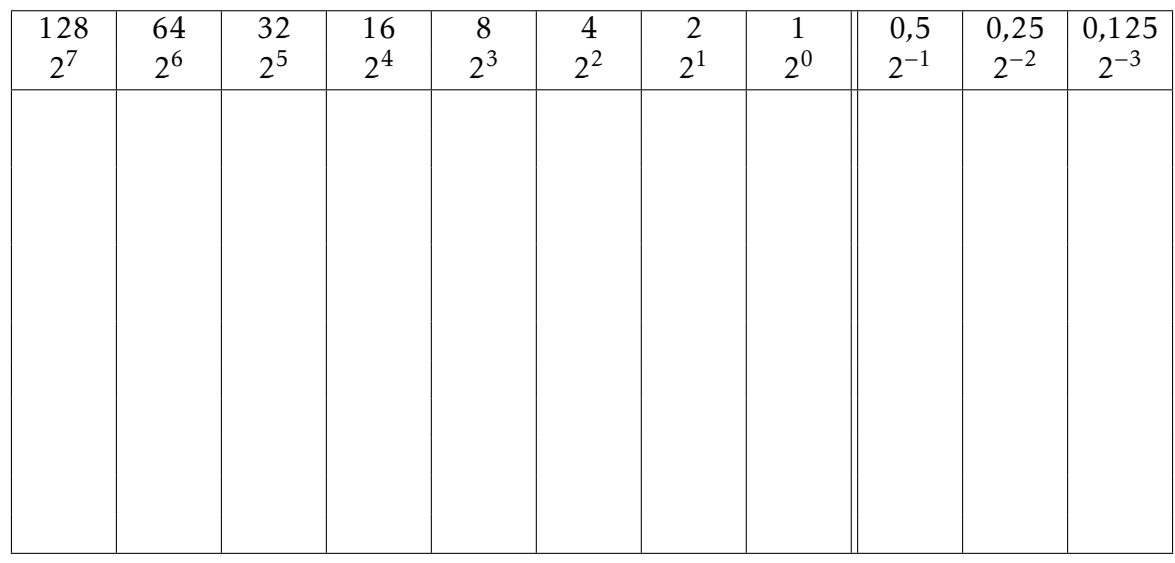

Exercice 1 : Convertir en base 10 les nombres binaires ci-dessous. 1) 1*,*001 2) 100*,*101 3) 110*,*011 4) 11*,*11

Exercice 2 : Convertir en binaire les nombres en base 10 ci-dessous. 1) 0*,*2 2) 0*,*35 3) 0*,*775

On rappelle qu'un nombre écrit en virgule flottante sur 32 bit est composé de 3 parties : 1 bit de signe *s*; 8 bits pour l'exposant *e* + 127 ; 23 bits pour la mantisse *m*. On obtient la valeur en base 10 en calculant (−1)*<sup>s</sup>* × 1*,m* × 2 *e* .

Exercice 3 : On considère le nombre suivant, en virgule flottante :

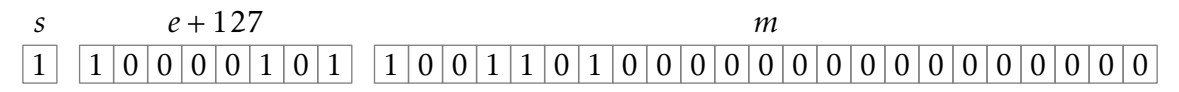

- 1) Quel est le signe du nombre?
- 2) Convertir *e* + 127 en base 10.
- 3) En déduire la valeur de *e* en base 10.
- 4) Écrire  $1, m \times 2^e$  en binaire, sans écriture scientifique.
- 5) Convertir le résultat en base 10 et en déduire la valeur en base 10 du nombre en virgule flottante.

Exercice 4 : On veux convertir le nombre 31*,*25 en virgule flottante.

- 1) Quel est le bit de signe?
- 2) Convertir le nombre en binaire.
- 3) L'écrire sous la forme  $1, m \times 2^e$ .
- 4) Convertir *e* + 127 en binaire.
- 5) Donner l'écriture en virgule flottante ci-dessous. Vous pourrez ne pas mettre les derniers 0 de la mantisse.

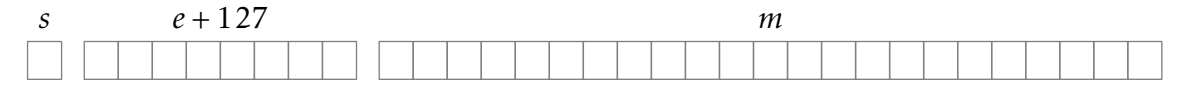